# **Acquiring Genstat for teaching and learning**

This is a free statistics package. You can install it at school and can also give it to students to take home to put on their own computers.

### **The process is as follows:**

- Go to<http://www.vsni.co.uk/software/genstat-teaching>
- Send an e-mail requesting to trial GTL from memory for 30 days
- Download once sent e-mail
- If you are fairly serious then I suggest you then apply straight away. Its quite a long contract but I only scanned and sent the page that was signed. You then get a licence for a year

### **Further resources are available at the Otago University website**

- Videos at<http://www.maths.otago.ac.nz/video/statistics/GenStatVideos/index.html> these are case studies but the ones by David Baird and Jeanette Chapman are about the 3 Level standards.
- Notes : [http://www.maths.otago.ac.nz/videos/statistic](http://www.maths.otago.ac.nz/videos/statistics/GenStatLessons/) [s/GenStatLessons/](http://www.maths.otago.ac.nz/videos/statistics/GenStatLessons/)

#### **Please note:**

 An alternative way to open the files in the notes is by clicking on

## **Recent data sets and files:**

schol.xlsx with date along top.gsh 13MATS 2011.GSH 13MATS 2011.csv with date along top.gsh browser statistics with browser on top.qsh **Australian Electricity Usage.GSH** Metacarpal Bone Length vs Statute.gsh

> Selected file(s)... New file(s)... Example data set...

Open:

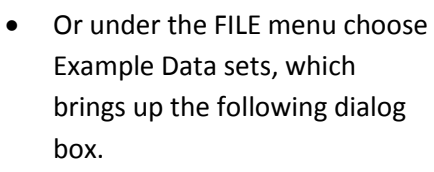

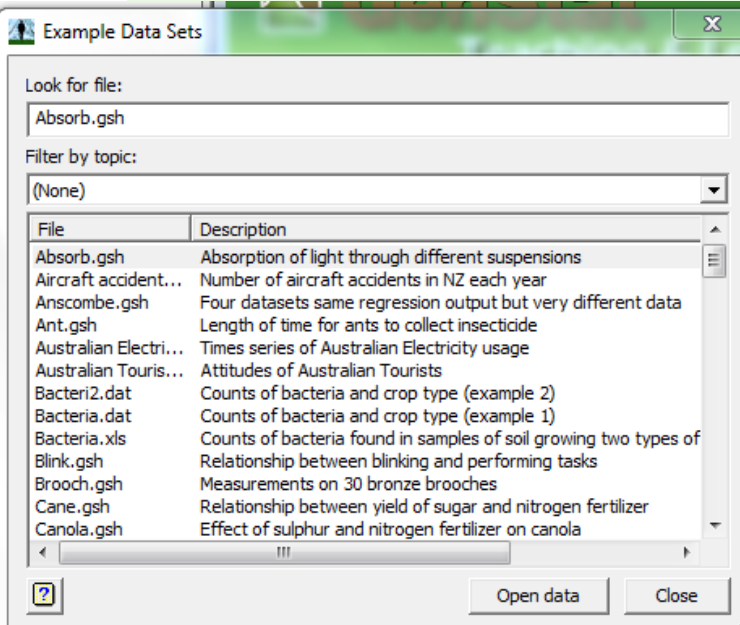

Jeanette Chapman

Otago Girls' High School

ch@otagogirls.school.nz